# **Ansatz für ein AR-System zur Beeinflussung von Phantomphänomenen**

Felix Bach<sup>1</sup>, Jörg Buschmann<sup>1</sup>, Heiko Maaß<sup>1</sup>, Martin Diers<sup>2</sup>, Jens Foell<sup>2</sup>, Sandra Kamping<sup>2</sup>, Herta Flor<sup>2</sup>

<sup>1</sup>Karlsruher Institut für Technologie (KIT), Karlsruhe, Deutschland. Kontakt: felix.bach@kit.edu 2 Institut für Neuropsychologie und Klinische Psychologie, Zentralinstitut für Seelische Gesundheit, Universität Heidelberg, Mannheim, Deutschland. Kontakt: martin.diers@zi-mannheim.de

## **Einleitung**

Unter Phantomphänomenen werden schmerzhafte und nicht-schmerzhafte Empfindungen in einem nicht mehr vorhandenen Körperteil, z.B. nach traumatischer Amputation, verstanden. Nicht-schmerzhafte Phantomempfindungen treten fast immer nach einer Amputation auf, Phantomschmerzen wurden bei ca. 50-80 % der Patienten berichtet [1]. Nach einer Amputation kann es zu Veränderungen im primären somatosensorischen Kortex kommen. Bei Personen mit unilateraler Arm- oder Handamputation reagierte die Hirnregion, die früher neuronale Impulse von der amputierten Hand erhielt, nun auf Reize aus der im Kortex benachbarten Mundregion [2]. Diese Verschiebungen korrelieren stark mit dem Ausmaß des Phantomschmerzes [3].

Eine Möglichkeit, der deafferenzierten Region im Gehirn verhaltensrelevanten Input zuzuführen, ist der Einsatz einer myoelektronischen Prothese. Patienten, die regelmäßig myoelektronische Prothesen verwenden, die dem Gehirn sensorische, visuelle und motorische Rückmeldung vermitteln, zeigen wesentlich weniger Phantomschmerzen und weniger kortikale Reorganisation als Patienten, die eine kosmetische oder keine Prothese verwenden [4].

Weiterhin konnte gezeigt werden, dass Phantomschmerz durch ein Spiegeltraining reduziert wird [z.B. 5] und ein Spiegel durch immersive Virtual Reality (VR) ersetzt werden kann [6]. Bei einem Spiegeltraining im Magnetresonanztomographen (MRT) konnte gezeigt werden, dass der sensomotorische Cortex unilateral hand- bzw. armamputierter Patienten mit Phantomschmerzen nur in Bereichen der vorhandenen Hand angeregt wird, während schmerzfreie Patienten beide Hemisphären aktivieren [7].

Bei der Durchführung eines Prothesentrainings könnten die Reorganisationseffekte durch ein VR-Spiegel-Training, in dessen Rahmen die amputierte Hand virtuell dargestellt wird, verstärkt werden. Der hier verfolgte Ansatz definiert eine künstliche VR- bzw. Augmented Reality- (AR) Umgebung, in der spezifische Aufgaben mit einer virtuellen Hand durchgeführt werden können.

## **Methoden**

Für die Untersuchung der Hirnaktivierungen mittels funktioneller MRT wurde ein VR-System, bestehend aus einem Datenhandschuh mit Sensoren aus Lichtwellenleitern, einem lichtwellenleiter-basierten Head Mounted

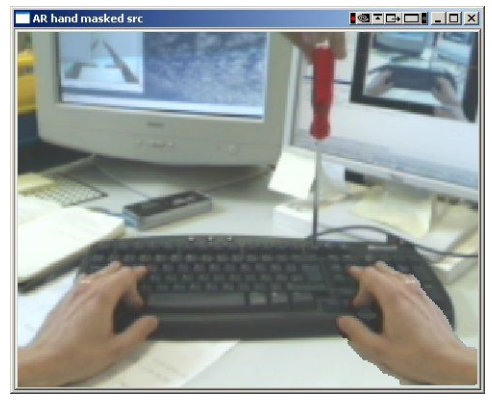

**Abb. 1: Screenshot des AR-Bildes mit Einblendung der gespiegelten Hand (rechts).** 

Diplay (HMD) und einem PC mit Simulationssoftware<sup>1</sup> speziell entwickelt. Ein im Tomographen liegender Patient kann damit in eine virtuelle Umgebung eintauchen und ein einfaches Handmodell seiner amputierten Hand mit seiner verbliebenen Hand steuern.

Für die Erforschung der Trainingseffekte auf den Phantomschmerz wurde ein Heim-Trainingssystem entworfen. Um ein hohes Maß an Immersion und subjektiver Realitätstreue, sowie eine maximale Identifikation mit der Ersatzhand zu erreichen, wird hier ein AR Ansatz verfolgt. Dieser ermöglicht die Darstellung der gewohnten Umgebung der Probanden mit zusätzlicher Einblendung der eigenen, sowie einer mit Bildverarbeitungsmethoden gespiegelten Hand (siehe Abb. 1).

Das AR-System besteht aus einem Stereokamerasystem, welches auf einem binokularen, stereoskopiefähigen HMD angebracht ist. Die verwendeten Kameras sind in Augenabstand zueinander positioniert und in Blickrichtung orientiert, um eine natürlich wirkende, stereoskopische Rezeption zu ermöglichen. Die über den USB-Bus eingelesenen Bilddaten des Stereokamerasystems werden von einem PC verarbeitet, um virtuelle Elemente erweitert und über das HMD als stereoskopische Projektion (3D-Bild) ausgegeben.

Für eine photogrammetrische Auswertung sind rektifizierte Bilder zu berechnen. Dazu werden einmalig eine farbliche Kalibrierung und eine geometrische Kamerakalibrierung durchgeführt. In folgenden Verarbeitungsschritten werden die Bilder iterativ ausgewertet und aufbereitet:

<u>.</u>

<sup>1</sup> Die KISMET 3D-Simulation Software, siehe *http://www-kismet.iai.fzk.de*

Bildverarbeitungsschritte:

- *synchronisierte Bildaquisition*
- *Bestimmung und Auswertung der Handkontur*
- *farbbasierte Segmentierung der Hand*
- *Kopieren der maskierten Hand im Originalbild*
- *Überlagerung des Originalbildes mit gespiegelter Hand und ggf. zusätzlichen virtuellen Objekten*
- *Stereoskopische Aufbereitung der 3D-Szene und Ausgabe*

Auswertung der Handkontur und Handmodellierung:

- *Aufbau einer Baumstruktur gefundener Konturen<sup>2</sup>*
- *Bestimmung der Kontur mit größter Fläche*
- *Berechnung von konvexer Hülle und Konvexitätsdefekten dieser Kontur*
- *Aufbau eines 2D-Handmodells*
- *Plausibilitätsprüfung<sup>3</sup> und ggf. Korrekturen*
- *Zusammenführung beider Handmodelle zu einem 3D-Modell zur Interaktion mit der virtuellen Umgebung*

Der räumliche Bezug zwischen virtueller Welt und aufgenommener Umgebung ergibt sich durch Detektion passiver Marker, wodurch die relative Pose (Translation und Rotation) der Kameras ermittelt werden kann. Interaktionen zwischen realer Szene und virtuellen Objekten werden so durch das erzeugte 3D-Handmodell ermöglicht.

#### **Ergebnisse**

Das VR-System für den MRT wurde aufgebaut und erfolgreich an Probanden getestet. Das kamerabasierte Heim-Trainingssystem wurde als Test- und Entwicklungssystem zunächst mit einer Kamera und einem Monitor aufgebaut.

Eine in Echtzeit erfolgreich durchgeführte Segmentierung einer Hand, mit Einblendung der gespiegelten Hand, wird in Abb. 1 dargestellt. In ersten Tests konnte eine maximale Framerate von 30 Hz bei VGA-Auflösung erreicht werden.

Die Darstellung der erweiterten Realität, wurde als angenehm für diesen Anwendungsbereich empfunden.

### **Diskussion**

 $\overline{a}$ 

Der hier vorgestellte MRT-Testaufbau zeigt sich als geeignet für funktionelle MRT Untersuchungen. Der erste Prototyp eines AR- Heimtrainers konnte erfolgreich aufgebaut und getestet werden.

Das Heimtrainingsystem muss in vielen Punkten noch verbessert bzw. erweitert (z.B. Segmentierung und Handmodellierung) und durch Parallelisierung und Optimierung beschleunigt werden<sup>4</sup>.

Mit dem beschriebenen System können regelmäßige Übungen von den Probanden selbständig durchgeführt werden, welche gezielt eine Identifikation mit der in Abb. 1 gezeigten, gespiegelten Hand hervorrufen. Prinzipiell ist eine mobile bzw. in den Alltag der Patienten integrierte Nutzung des Systems denkbar.

Anhand von Längsschnittstudien an mehreren Patienten mit funktioneller MRT vor und nach den Trainingsphasen, können nun langfristige Trainingseffekte ermittelt werden. In Zukunft soll geklärt werden, welche neuronalen Veränderungen sich durch regelmäßige visuelle Stimulation mit dem Heim-Trainingssystem ergeben und inwieweit sich hierdurch eine Linderung des Phantomschmerzes für die Patienten ergibt.

#### **Literatur**

<u>.</u>

- [1] JENSEN, TS. ; KREBS, B. ; NIELSEN, J. ; RASMUSSEN, P.: *Immediate and long-term phantom limb pain in amputees: incidence, clinical characteristics and relationship to preamputation limb pain.* In: *Pain* (1983), Nr. 21, S. 267-278
- [2] ELBERT, T. ; FLOR, H. ; BIRBAUMER, N. ; KNECHT, S. ; HAMPSON, S. ; LARBIG, W. ; TAUB, E.: *Extensive reorganization of the somatosensory cortex in adult humans after nervous system injury.* In: *NeuroReport* (1994), Nr. 5, S. 2593-2597
- [3] FLOR, H.. ; ELBERT, T. ; KNECHT, S. ; WIENBRUCH, C. ; PANTEV, C.\_; BIRBAUMER, N. ; LARBIG, W. ; TAUB, E.: *Phantom-limb pain as a perceptual correlate of cortical reorganization following arm amputation.* In: Nature (1995), Nr. 375, S. 482– 484
- [4] LOTZE, M. ; GRODD, W. ; BIRBAUMER, N. ; ERB, M. ; HUSE, E. ; FLOR, H.: *Does use of a myoelectric prothesis reduce cortical reorganization and phantom limb pain?* In: Nat Neuroscience (1999), Nr. 2, S. 501-502
- [5] CHAN, BL. ; WITT, R. ; CHARROW, A. P. ; MAGEE, A. ; HOWARD, R.: PASQUINA, PF. ; HEILMAN, K. M. ; TSAO, J. W.: *Mirror therapy for phantom limb pain.* In: N Engl J Med (2007), Nr. 357, S. 2206-2207
- [6] MURRAY, C. D. ; PETTIFER, S. ; HOWARD, T. ; PATCHICK, E. L. ; CAILLETTE, F. ; KULKARNI, J. ; BAMFORD, C.: *The treatment of phantom limb pain using immersive virtual reality.* In: Three case studies Disability and Rehabilitation (2007), Nr. 29(18), S. 1465 – 1469
- [7] DIERS, M. ; CHRISTMANN, C. ; KOEPPE, C. ; RUR, M. ; FLOR, H.: *Mirrored, imagined and executed movements differentially activate sensorimotor cortex in amputees with and without phantom limb pain.* In: Pain (2010), Nr.149, S. 296-304

<sup>&</sup>lt;sup>2</sup> Hier werden Konturen, sowie deren Unterkonturen (z.B. Löcher), in Form eines Kettencodes nach Teh-Chin hierarchisch gruppiert vorgehalten.

<sup>3</sup> Geprüft wird die Vereinbarkeit mit heuristischen Modellannahmen, wie z.B. die Anzahl detektierter Finger, Abstände der Fingerspitzen zur Handfläche etc.

<sup>4</sup> Ziel sollte eine höhere Framerate von 60Hz in binokularem Stereobetrieb in einer Auflösung von 800x600 sein.